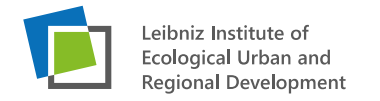

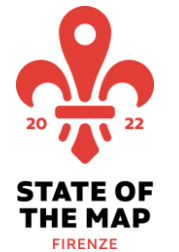

State of the Map 2022 Florence, Italy

**Automated derivation of public urban green spaces via activity-related barriers using OpenStreetMap.** Theodor Rieche

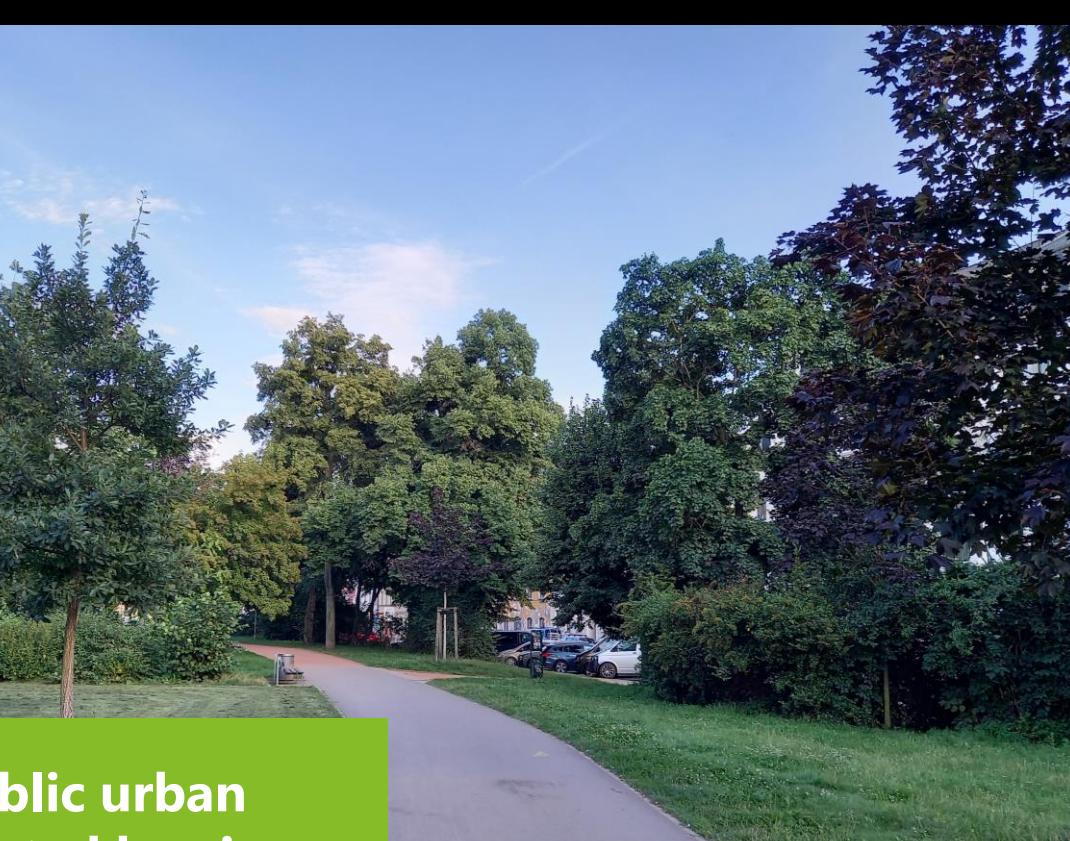

## About

Theodor Rieche

- cartographer & spatial scientist
- **F** research associate at IOER, research area "Spatial Information and Modelling" (since December 2021)
- currently working in project GOAT 3.0 (Geo Open Accessibility Tool)
- interests: Open Source&Open Data, OSM, Spatial AI, Citizen Science ...

Hochschule für

Dresden

Technik und Wirtschaft

University of Applied Sciences

#### Master thesis

- **supervisors** 
	- Prof. Dr.-Ing. **Martina Müller** (University of Applied Sciences Dresden / HTW)
- Dr.-Ing. **Robert Hecht** (Leibniz Institute of Ecological Urban and Regional Development Dresden / IOER) 21.08.2022

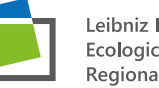

Leibniz Institute of **Ecological Urban and Regional Development** 

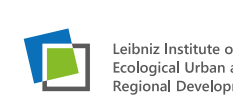

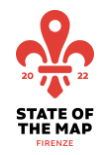

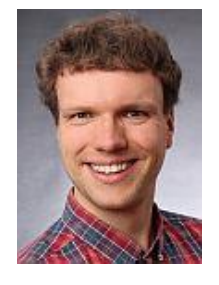

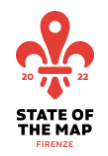

## Project "MeinGruen – Information and navigation to

## urban green spaces"

- Research project (2018-2021)
- Funded by BMVI (mFUND)
- **Public urban green spaces**
- "meinGrün"-App
- **Filter by criteria or acitivity possible**
- **Pilot cities Dresden and Heidelberg**
- Polygon base to store features

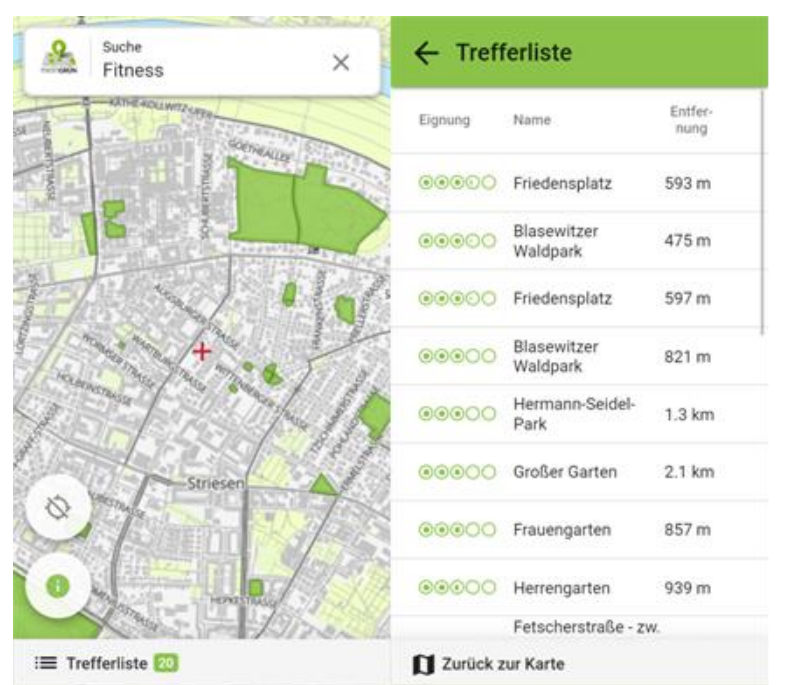

#### Fig. 1: Screenshot "meinGrün"-App [1]

[1]<https://meingruen.ioer.info/>

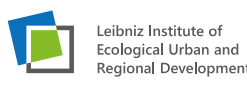

4

## **Motivation**

- **Incomplete data of urban green spaces in official data**
- Green spaces are missing (are more than parks)
- Different data sources  $\rightarrow$  different data licenses  $\rightarrow$  only OSM possible?
- Consideration of the reality of life / perception of the users of green spaces?
- **Test of models to predict greenness or publicly accessibility?**

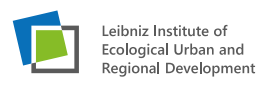

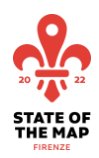

## Research questions

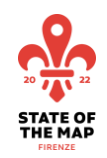

- How well is OpenStreetMap data suited for deriving publicly accessible green spaces in urban areas?
- Which land use transitions or key-value (object type) mapped in OpenStreetMap have which probability of being a barrier?

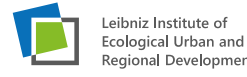

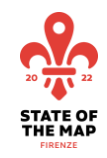

## Study area

#### Pilot city Dresden (Germany) + 5 km buffer

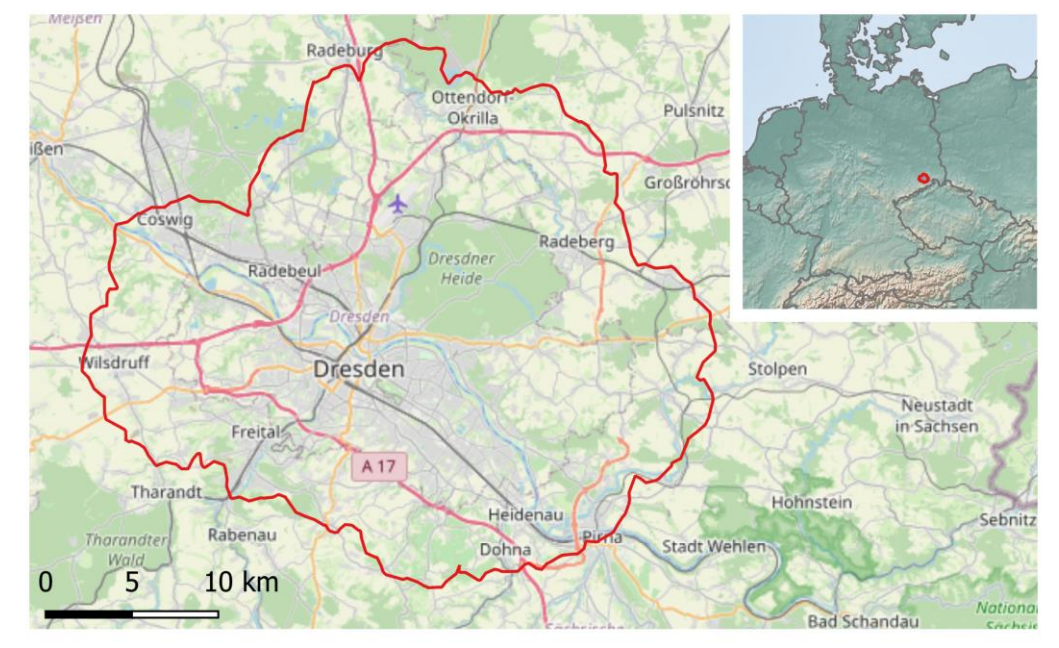

Fig. 2: Study area Dresden, Germany [2]

![](_page_5_Picture_5.jpeg)

7

#### Data sources

- OpenStreetMap
	- Streets, railroads, waterways, barriers, land use, …
- official cadastral data (ALKIS)  $\rightarrow$  having field "TN" / land use
- cadastral parcels owned by the city of Dresden
	- Requested in the city council of the city of Dresden

![](_page_6_Picture_9.jpeg)

![](_page_6_Picture_10.jpeg)

![](_page_6_Picture_11.jpeg)

## Definition of an activity-related barrier

![](_page_7_Picture_1.jpeg)

- Physical barriers such as walls, fences, hedges (barrier=\*)
- Action space of doing an activity  $\rightarrow$  delimited by barriers
- Activities divided into "stationary" or "in motion"
- Roads, railroads, waterways  $\rightarrow$  are always barriers
- **Trails or change of land use**  $\rightarrow$  **uncertain knowledge of being a barrier** Ergo
- $\blacksquare$  To simplify the model  $\rightarrow$  reduction to stationary activities
- Conceptual framework extends OSM definition of barrier

![](_page_7_Picture_9.jpeg)

## Definition of a activity-related barrier

![](_page_8_Picture_1.jpeg)

![](_page_8_Picture_2.jpeg)

![](_page_8_Picture_3.jpeg)

Fig. 3/4: Examples for barriers (flowerbeds, bollards)

![](_page_8_Picture_5.jpeg)

## Methodology

![](_page_9_Picture_1.jpeg)

![](_page_9_Figure_2.jpeg)

#### Fig. 5: conceptual framework

![](_page_9_Picture_4.jpeg)

## Technical implementation

![](_page_10_Picture_1.jpeg)

- Ubuntu 20.04 LTS
- **dev** environment based on Docker container
- **Each container having specific** installed packages
- PostgreSQL/ PostGIS-database
- **SQL, PL/pgSQL, Python, Jupyter** Notebook
- Open Source approach

![](_page_10_Figure_8.jpeg)

Fig. 6: Technical implementation

![](_page_10_Picture_10.jpeg)

![](_page_11_Picture_0.jpeg)

## Derivation of barrier types from OpenStreetMap

- Roads
- Railroads
- Waterways
- **Barriers**
- $\blacksquare$  Trails
- Change of land use

Certain and uncertain knowledge

![](_page_11_Figure_8.jpeg)

Fig. 7: derived barriers (Dresden, Germany)

![](_page_11_Picture_10.jpeg)

#### 21.08.2022

![](_page_12_Picture_0.jpeg)

![](_page_12_Picture_394.jpeg)

![](_page_13_Picture_0.jpeg)

![](_page_13_Figure_1.jpeg)

Fig. 9: Screenshot QGIS showing derived barriers

![](_page_13_Picture_3.jpeg)

Leibniz Institute of Ecological Urban and Regional Development

## Derivation of land use layer (without overlaps and holes)

![](_page_14_Picture_1.jpeg)

egional Development

To extract land use changes as lines; also using a residual class

![](_page_14_Figure_3.jpeg)

![](_page_15_Picture_0.jpeg)

![](_page_15_Figure_1.jpeg)

![](_page_15_Figure_2.jpeg)

Fig. 12: Screenshot QGIS showing land use

![](_page_15_Picture_4.jpeg)

## Ground-Truth in-situ mapping

#### Only for trails and land use changes

- Goal: generate knowledge about being a barrier by type
- " QField-App with prepared forms, Barrier: "yes", "no", "nodata"

![](_page_16_Figure_4.jpeg)

![](_page_16_Figure_5.jpeg)

Fig. 13/14: mapped barriers (city park area and new town area in Dresden)

![](_page_16_Picture_7.jpeg)

![](_page_16_Picture_9.jpeg)

## Ground-Truth in-situ mapping

#### Mapped objects:

![](_page_17_Picture_171.jpeg)

#### Fig. 15: mapped line segments

- **Barrier probabilities were calculated for** each type of trail or land use change
- Weighted by length

![](_page_17_Figure_6.jpeg)

![](_page_17_Picture_7.jpeg)

eibniz Institute of Ecological Urban and egional Development

![](_page_18_Picture_0.jpeg)

## Results of barrier probabilities

barrier probability by land use change barrier probability by trail type Anteil  $0.8$  $0.6$  $0.4$  $0.2$ Wohnbau rbefläche.<br>Wohnbau Gewerbefläche<br>Straßenverkehr sfläche. Restklasse<br>verbefläche ne Agrar)<br>Wohnbau nverkehr. Sportanlage<br>|ohne Agrar) sonstige **Bunbe** elbereich verkehr stklasse estklasse Wohnbau ünanlage Grünanlage Restklasse Prägung Wohnbau Wohnbau Sportanlage funktionale Prägung Grünanlage aßenverkehr werbefläche nbau Grünanlage garten enverkehr erkehr Prägung Wohnbau Restklasse ale Prägung stklasse Wohnbau befläche urzung Restklasse Restklasse thefläche Grünanlage Restklasse Restklasse Grünanlage Grünanlage Grünanlage Grünland Grünanlage 3ahnverkehr ՟ Misch funktionale Landwirtsch Park, Gehölz Park age Park. / Gehölz Sportplatz, sportplatz, Spielplatz, Grünland funktio Ğ Rasen, Gras Gras sondere funktionale Prägung edlungsfreifläche **Cleingarten** olz / Gehölz Grünanlage shölz ortanlage Б **Nohnbau** Industrie- u. Nohnba olz / Gehölz dustrie-Gehölz isser strie-Iholz / Mischholz / G Ğ 5 elplatz, Spiel Golfplatz Ğ Sportanlage Rasen, Gras (ohne Agrar) chholz Gras (ohr Grünanlar aubholz / Nadelholz / Mischholz Besondere Laubholz / Nadelholz / Mischholz Prägu ē sonstige u.Ge schholz / Gel Gras (ohne E z/Gehölz nolz / Mischholz / Gehölz .aubholz / Nadelholz / Misch tplatz, Spielb Agrar) ക് Industrie-Stehendes ehölz Sonstige Siedlungsfreifläche aubholz / Nadelholz / Misch Rasen, Gras (ohne Agrar) / Mischl Rasen, sonstige Industrie-Nadelholz Besondere Sonstige Siedlu Spielplatz, Park, Grünanla Sonstige (ohne Ğ olz / Gehölz Iholz / Mischholz / Gehölz Fließgewässer / Steh as Ge Ğ Rasen, .aubholz / Nadelholz / Mi Sonstige Siedlungsfr / Mischholz / Nadelholz aubholz / Nad z/Misc Gras (ohne ă onstige aubholz  $olz / Mi$ Rasen, Sportplatz, olz / Misch  $\Rightarrow$ delholz ubholz / Nade Fließgewässer aubholz / Na Laubholz bholz/ aubholz / 21.08.2022 19

D

 $1.0$ 

 $0.8$ 

 $0.6$ 

 $0.4$ 

 $0.2$ 

cycleway

track

footway

path

Fig. 17/18: barrier prob. for land use change and trail typ

#### *(Unfortunately only with german labels)*

![](_page_18_Picture_6.jpeg)

Leibniz Institute of Ecological Urban and Regional Development

![](_page_19_Picture_0.jpeg)

## Generating a polygon mesh

First: creating a dataset of all lines ("line pool")

![](_page_19_Picture_220.jpeg)

Fig. 19: additional attributes for line segments

**Second: polygon mesh (ST\_Polygonize()) for different thresholds** of "likelihood"  $\rightarrow$  representing different action spaces of activities 21.08.2022

## Polygon mesh

![](_page_20_Picture_1.jpeg)

#### Selecting different polygons based on different intervals for barrier likelihood

![](_page_20_Figure_3.jpeg)

## Model to predict publicly accessibility

#### Input features of each polygon

- **Number of benches**
- Number of waste baskets
- Number of public toilets
- Number of public internet / wifi

**Reference data:** cadastral parcels owned by the city of Dresden (17840 polygons) **Assumption:** cadastral parcels owned by the city of Dresden will be publicly accessible

![](_page_21_Picture_7.jpeg)

![](_page_21_Figure_8.jpeg)

Fig. 22: relation polygons to benches

![](_page_21_Picture_10.jpeg)

## **STATE OF THE MAP**

## Logistic Regression

- Target
	- 0: not publicly accessible
	- 1: puclicly accessible
- Counts *(in BBox)*
	- Total: 27126
	- $0: 26732$
	- $1: 430$

![](_page_22_Picture_9.jpeg)

Fig. 23: result publicly accessibility

![](_page_22_Picture_11.jpeg)

![](_page_23_Picture_209.jpeg)

![](_page_23_Picture_1.jpeg)

**STATE OF<br>THE MAP** 

21.08.2022

## Model to predict greenness

Input features of each polygon

- Number of benches
- Number of picnic tables
- **Number of trees**
- **Number of waste baskets**

![](_page_24_Picture_6.jpeg)

Fig. 25: reference data showing greenness

**Reference data:** official cadastral data (ALKIS) + land use information (22753 polygons)

**Assumotion:** land use type "Wald", "Gehölz", "Friedhof", "Sport-, Freizeit- und Erholungsfläche" represents greenness 21.08.2022

![](_page_24_Picture_11.jpeg)

![](_page_24_Picture_12.jpeg)

# **STATE OF<br>THE MAP**

## Logistic Regression

- Target
	- 0: not green
	- 1: green
- Counts *(in BBox)*
	- Total: 26472
	- 0: 26732
	- 1: 690

![](_page_25_Picture_9.jpeg)

Fig. 26: result greenness

![](_page_25_Picture_11.jpeg)

![](_page_26_Picture_0.jpeg)

## Model to predict greenness

![](_page_26_Picture_171.jpeg)

Fig. 27: intrinsic score

![](_page_26_Picture_4.jpeg)

## Conclusion and outlook

![](_page_27_Picture_1.jpeg)

- A new approach of generating urban green spaces
- **First testing show good results**

### **Outlook**

- E. g.: XGBoost, grid search for parameters, feature importance
- Generate further input features (path density, other POIs, geometry…)
- **Intersect with greenness from remote sensing**
- **Testing in further cities, mapping more barrier probabilities**

![](_page_27_Picture_9.jpeg)

## Return to OpenStreetMap project

![](_page_28_Picture_1.jpeg)

- Completeness analysis of barrier=\*?
- Creating an assistant layer as a help to map land use / land cover ?
- Knowledge about barrier probability and publicly accessibility could be useful to improve routing, e.g. Open Space routing (through polygons)

![](_page_28_Picture_5.jpeg)

…

![](_page_29_Figure_0.jpeg)

![](_page_29_Picture_1.jpeg)

Leibniz Institute of Ecological Urban and Regional Development

## **Thank you for your attention!**

Theodor Rieche [t.rieche@ioer.de](mailto:t.rieche@ioer.de)

**source code & master thesis: https://github.com/traveller195/master[thesis\\_green\\_spaces\\_derived\\_from\\_osm](https://github.com/traveller195/master-thesis_green_spaces_derived_from_osm)**

**www.ioer.de**